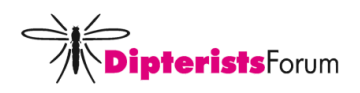

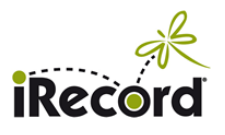

## Dipterists Forum field meeting, summer 2022 Wiltshire, 19 to 21 May 2023

#### Arrangements for collating and sharing records via iRecord

Dipterists Forum is keen that all records made during the field meeting week can be collated and made available to national recording schemes, local records centres, site managers and the NBN Atlas. To help this process we are using iRecord to bring together as many records as possible. However, there are other options available if you do not use iRecord.

Below are the arrangements we have set up  $-$  please fit in with these if you possibly can, and if anything is unclear just ask Jane Hewitt or Martin Harvey for help. An iRecord "activity page" has been set up to display the records that result from the meeting, and this provides a summary of progress that anyone can see:

[irecord.org.uk/activities/summary?group\\_id=2483&implicit=f](https://irecord.org.uk/activities/summary?group_id=2483&implicit=f)

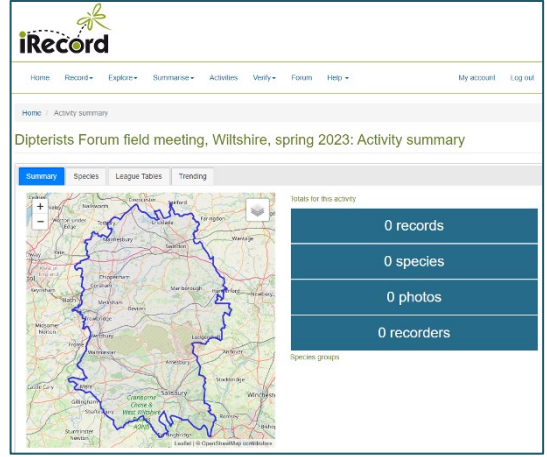

# For people who use iRecord and wish to add their records direct

Please log on to iRecord and join the activity for the field meeting, either by searching for "Dipterists Forum" in the list of activities, or going direct to this link: [irecord.org.uk/join/dipterists-forum-field-meeting-wiltshire-spring-2023](https://irecord.org.uk/join/dipterists-forum-field-meeting-wiltshire-spring-2023)

Once you have joined, you can add records using the link in the activity that says "Enter a list of records". You can also use the iRecord app, but in that case you will need to link your app to the activity – if you don't know how to do this see the **iRecord Help page**.

## For people who do not use iRecord

Please send in any records from the field meeting (for all species groups) on a spreadsheet to Jane Hewitt, who will compile them and (with your permission) upload them to iRecord. If needed, a template for a suitable spreadsheet can be supplied by Jane or Martin.

You are also welcome to us[e iNaturalistUK](https://uk.inaturalist.org/) – records added to iNaturalist get shared to iRecord. It is not possible to link iNaturalist to the Dipterists Forum Activity, but we will try to include your records in the collated set for the field meeting.

## Dos and don'ts!

- Please do send your records in one way or the other!
- If you are adding your records to iRecord please do not send a spreadsheet as well!
- If you are sending a spreadsheet please do not add to iRecord as well!
- If adding to iNaturalistUK please do not add to iRecord or to a spreadsheet!
- Please don't copy your records direct to the recording schemes or records centres unless you have to, so as to avoid duplication. (Schemes and centres are able to access the records from iRecord.)
- If you are a scheme organiser, and receive a spreadsheet of records from the field meeting, please do not upload them to iRecord yourself, but pass them on to Jane to be checked against other records.

This document and the activity summary can also be seen on the DF website field meetings page: [dipterists.org.uk/field-meetings](https://dipterists.org.uk/field-meetings)